*Marek Aleksander, Roman Odarchenko, Sergiy Gnatyuk, Tadeusz Kantor*

# **Basic characteristics of networks with self-similar traffic simulation**

**JEL: L62 DOI: 10.24136/atest.2019.023 Data zgłoszenia: 15.12.2018 Data akceptacji: 08.02.2019**

*This paper is devoted to simulations the networks with self-similar traffic. The self-similarity in the stochastic process is identified by calculation of the Herst parameter value. Based on the results, received from the experimental research of network perfomance, we may conclude that the observed traffic in real-time mode is self*similar by its nature. Given results may be used for the further *investigation of network traffic and work on the existing models of network traffic (particularly for new networks concepts like IoT, WSN, BYOD etc) from viewpoint of its cybersecurity. Furthermore, the adequacy of the description of real is achieved by complexifying the models, combining several models and integration of new parameters. Accordingly, for more complex models, there are higher computing abilities needed or longer time for the generation of traffic realization.*

**Keywords:** traffic, network traffic models, fractal Brownian motion, selfsimiliarity, RMD-alhorythm.

### **Admission**

The software tool Wireshark (earlier Ethereal) will be used in order to perform an experimental research of network performance. This is a tool for Ethernet packets analyzing and other networks (sniffer) with open source. The tool has a user graphic interface. The functionality, that is available with Wireshark, is very similar to the abilities of tcpdump tool, however the Wireshark has a praphic user interface and much more possibilities of sorting and filtering of information. The tool allows user to review all the traffic that flows in the network in the real-time mode, transferring it to a network map in promiscuous mode We consider the case of wireless network connection. For the experimental research, we use the network, the scheme of which is illustrated below:

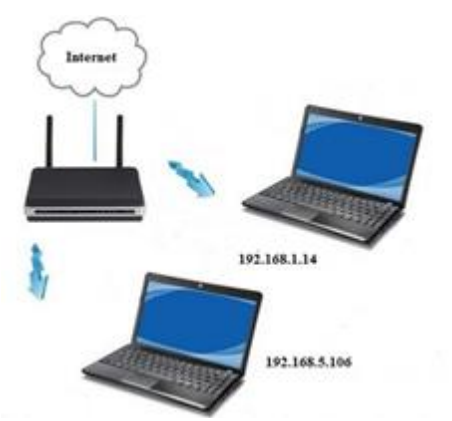

**Fig. 1.** The scheme of an experimental research network

The results of packets interception in the wireless network connection are displayed as:

| File Edit View Go Capture Analyze Statistics Telephony Tools Internals Help<br>I A ROXE COOPE ER GOOF GEAR C<br>Fiber<br>· Boreson. Clear Acchy Sale<br><b>Detinden</b><br>Time<br>Store.<br>Protocol<br>Lendt Info<br>10.000000013.194.21.52<br>192.168.5.106<br>S4 443-49726 [FIN, ACK] Sep-1 Ack-1 Witw245 LerwD<br>KP<br>7.0.00043100197.168.5.106<br>173, 194, 21, 57<br>54 49726-443 [ACK] Sep+1 Ack+2 Win=67 Len=0<br>TCP.<br>197, 200, 87, 247<br>66 49736-855 [SYN] Sep=0 WTn=8192 Len=0 NSS=1460 WS=4 SACK PERM=1<br>3 0.60501200 192.168.5.106<br>TCP.<br>4 0.67151400 173.194.21.52<br>192.168.5.106<br>ECP.<br>SA 443-49725 FFIN, ACK   Sep-1 Ack=1 With=257 Lem=0<br>54 49725-443 [ACK] Sep=1 Ack=2 win=747 Len=0<br>5 0.67190300 197.168.5.106<br>173, 194, 21, 52<br>TCP.<br>6 0.91888400 216, 58, 209, 206<br>192, 168, 5, 106<br>TLSA.2<br>109 Application Sata<br>$70^{\circ}$<br>S4 443-49706 [FIN, ACK] Sep-56 Ack=1 Win=46096 Len=0<br>7 0.91922800 216.58.209.206<br>192.168.5.106<br>8 0.91959300 192.168.5.106<br>216, 58, 209, 206<br>54 49706-443 FACKT Sep=1 Apk=57 Win=17105 Len=0<br>TCP<br>9 0.9199380 192.168.5.106<br>216.58.209.206<br>S4 49706-443 [FIN, ACK] Sep-1 Ack-57 Win-17105 Len-0<br>TC <sub>P</sub><br>10 0.92012900 192.168.5.106<br>216.58.209.206<br>54 49706-443 [RST, ACK] Seq=2 Ack=57 Win-0 Len=0<br>TCP<br>192.168.5.106<br>11 0.94420100 216, 58, 209, 206<br>TO <sup>2</sup><br>54 443-49706 FACKT Seo+57 Ack+2 Win=46096 Len=0<br>12 0.94475000192.168.5.106<br>216.58.709.206<br>TCP<br>54 49706-443 [RST] Sep=2 Win=0 Len=0<br>13 2.73500900 D-Link. 2d:fe:6b<br>Lite-ont e7:47:f1 AMP<br>42 who has 192.168.5.106? Tell 192.168.5.1<br>14 2.73504200 Lite-ont e7:47:f1 D-Link 2d:fe:6b<br>42 192.168.5.106 is at 00:16:44:e7:47:f1<br>520<br>15 3.60522100 192.168.5.106<br>197, 207, 37, 247<br>TCP:<br>66 TTCP Retransmission] 49736-855 TSYN] Sep=0 Win=8192 Len=0 MSS=1460 WS=4 SACK_PERM=1<br>16 7.77063500 192.168.5.106<br>173.194.21.52<br>TCP<br>SA 49726-443 [FIN, ACK] Sep-1 Ack=2 Win=67 Len=0<br>17 7.77070800 192.168.5.106<br>173.194.21.52<br>TO <sub>1</sub><br>SA 49725-443 (FIN, ACK) Sep-1 Ack=2 With=747 Len=0<br>187.77084200192.168.5.106<br>173.194.21.52<br>54 49726-443 [RST, ACK] Sep-2 Ack-2 Win-0 Len-0<br>TCP<br>197.77088900192.168.5.106<br>173.194.21.52<br>54 49725-443 [RST, ACK] Sep-2 Ack-2 Win-0 Len-0<br>TOP<br>192.168.5.106<br>TCP<br>54 443-49726 [RST] Seq=2 Win=0 Len=0<br>20 7.78351900 173.194.21.52<br>21.7.78404000173.194.21.52<br>192.168.5.106<br>TOP<br>54 443-49725 [RST] Sea=2 Win=0 Len=0<br>22 9.3078470077.234.41.65<br>192.168.5.106<br><b>HTTP</b><br>234 HTTP/1.1 200 OK (application octet-stream)<br>23 9.31000300 142.168.5.106<br>77.234.41.65<br><b>HTTP</b><br>332 GET /R/AZIKIGNIZ WIZWIMTIWSQUITAHZGJANTVAMU/NZQ1Y1q0EqQA3qUVG3QD3qEFKqc188C0m21zHqo1A8D4m51zG1ACQ1A<br>24 9.4946240077.234.41.65<br>192.168.5.106<br>TCP<br>54 80-49166 [ACK] Sep=181 Ack=279 win=5 Len=0<br>25 9.61944400 192.168.5.106<br>197,200,87,247<br>62 TCP Retransmission 49736-855 [SYN] Seg=0 Win=8192 Len=0 MSS=1460 SACK_FER<br>TCP:<br>26 14, 3898060 192, 168, 5, 106<br>64.233.165.94<br>373 Application Data, Application Data<br>7154.2<br>27 14 .4273990 64, 233, 165, 94<br>192.168.5.106<br>54 443-49735 [ACK] Sep-1 Adv-320 Win-382 Len-0<br>TO <sup>2</sup><br>Frame 2800: 54 bytes on wire (432 bits), 54 bytes captured (432 bits) on interface 0<br>Ethernet II. Src: D-Link_Zd:fe:6b (00:21:91:2d:fe:6b), Dst: Lite-OnT_e7:47:f1 (00:16:44:e7:47:f1)<br>Internet Protocol Version 4, Src: 216,58,209,206 (216,58,209,206), Dst: 192,168,5,106 (192,168,5,106)<br>Transmission Control Protocol, Src Port: 80 (80), Ost Port: 49815 (49815), Sep: 1, Ack: 262, Len: 0 | Captures from Beorpontance coresce coepenses [Minshark1322 (41324-aBBFa22 from master-132)] |  | $-38$        |
|----------------------------------------------------------------------------------------------------|---------------------------------------------------------------------------------------------|--|--------------|
|                                                                                                    |                                                                                             |  |              |
|                                                                                                    |                                                                                             |  |              |
|                                                                                                    |                                                                                             |  |              |
|                                                                                                    |                                                                                             |  |              |
|                                                                                                    |                                                                                             |  |              |
|                                                                                                    |                                                                                             |  |              |
|                                                                                                    |                                                                                             |  |              |
|                                                                                                    |                                                                                             |  |              |
|                                                                                                    |                                                                                             |  |              |
|                                                                                                    |                                                                                             |  |              |
|                                                                                                    |                                                                                             |  |              |
|                                                                                                    |                                                                                             |  |              |
|                                                                                                    |                                                                                             |  |              |
|                                                                                                    |                                                                                             |  |              |
|                                                                                                    |                                                                                             |  |              |
|                                                                                                    |                                                                                             |  |              |
|                                                                                                    |                                                                                             |  |              |
|                                                                                                    |                                                                                             |  |              |
|                                                                                                    |                                                                                             |  |              |
|                                                                                                    |                                                                                             |  |              |
|                                                                                                    |                                                                                             |  |              |
|                                                                                                    |                                                                                             |  |              |
|                                                                                                    |                                                                                             |  |              |
|                                                                                                    |                                                                                             |  |              |
|                                                                                                    |                                                                                             |  |              |
|                                                                                                    |                                                                                             |  |              |
|                                                                                                    |                                                                                             |  |              |
|                                                                                                    |                                                                                             |  |              |
|                                                                                                    |                                                                                             |  |              |
|                                                                                                    |                                                                                             |  |              |
|                                                                                                    |                                                                                             |  |              |
|                                                                                                    |                                                                                             |  |              |
|                                                                                                    |                                                                                             |  |              |
|                                                                                                    |                                                                                             |  |              |
|                                                                                                    |                                                                                             |  |              |
|                                                                                                    |                                                                                             |  |              |
|                                                                                                    |                                                                                             |  |              |
|                                                                                                    |                                                                                             |  |              |
|                                                                                                    |                                                                                             |  |              |
|                                                                                                    |                                                                                             |  |              |
|                                                                                                    |                                                                                             |  |              |
|                                                                                                    |                                                                                             |  |              |
|                                                                                                    |                                                                                             |  |              |
| $0.01 - k.5$                                                                                                    |                                                                                             |  |              |
|                                                                                                    |                                                                                             |  |              |
| 0000 00 16 44 e7 47 f1 00 21 91 2d fe 6b 08 00 45 00<br>0010 00 28 03 66 00 00 37 06 10 4f d8 3a d1 ce c0 a8 . (.f7. .o.:<br>0020 05 6a 00 50 c2 97 f3 ca b3 58 50 3f 9a eb 50 10 . f.P .xP7P.                                                                                                    |                                                                                             |  |              |
| $X^*$                                                                                                    |                                                                                             |  |              |
| 0030 01 58 e9 2a 00 00                                                                                                    | <b>Experience of the continue of the c. Packets 11203 - Distinct 11203 000 0%</b>           |  | Pedie Detail |

**Fig. 2.** Intercepted packets

It is possible to receive the graphical illustration of intercepted traffic for certain timeframe with the help of tool features, for instance:

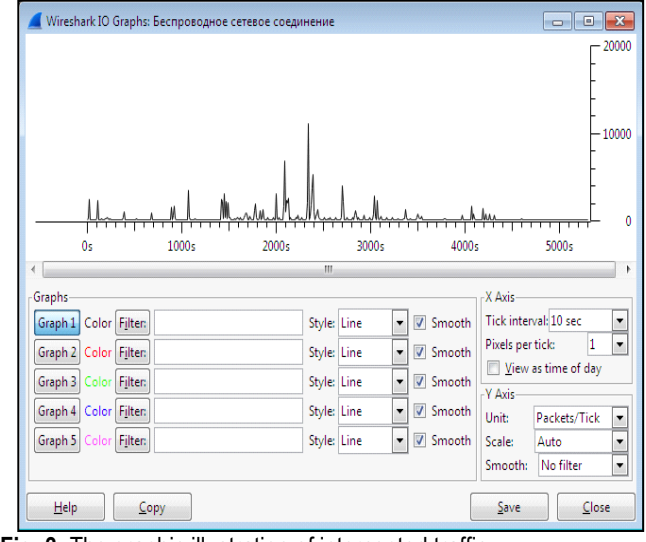

**Fig. 3.** The graphic illustration of intercepted traffic

There is a possibility of analyzing the percentage of different protocols after analysis of received data. The following steps are needed to get the access to hierarchical statystics: Launching the Wireshark  $\rightarrow$  Wireless network connection  $\rightarrow$  Start  $\rightarrow$  Statistics  $\rightarrow$ Protocol Hierarchy.

| Wireshark: Protocol Hierarchy Statistics       |                      |                 |          |                |             |                                         |                |       |
|------------------------------------------------|----------------------|-----------------|----------|----------------|-------------|-----------------------------------------|----------------|-------|
|                                                | Display filter: none |                 |          |                |             |                                         |                |       |
| Protocol                                       | % Packets            | Packets % Bytes |          | Bvtes          |             | Mbit/s End Packets End Bytes End Mbit/s |                |       |
| Frame                                          | 100.00%              | 132956          | 100.00%  | 95809008 0.155 |             | 0<br>0                                  | 0              | 0,000 |
| <b>El Ethernet</b>                             | 100,00 %             | 132956          | 100.00%  | 95809008 0.155 |             |                                         | Ō              | 0.000 |
| <b>El Internet Protocol Version 4</b>          | 98.90%               | 131499          | 99.71 %  | 95527131 0.155 |             | 0                                       | 0              | 0.000 |
| <b>El Transmission Control Protocol</b>        | 96.24%               | 127956          | 99.06 %  | 94905757 0.154 |             |                                         | 97699 70273892 | 0.114 |
| <b>El Secure Sockets Layer</b>                 | 1534%                | 20393           | 211%     | 20223894 0.033 |             |                                         | 18682 18055371 | 0.029 |
| <b>El Secure Sockets Layer</b>                 | 129%                 | 1711            | 226%     | 2168523 0.004  |             |                                         | 1705 2159589   | 0.004 |
| Malformed Packet                               | 0.00%                | 6               | 0.01%    |                | 8934 0.000  | 6                                       | 8934           | 0.000 |
| <b>El Hypertext Transfer Protocol</b>          | 4.71%                | 6266            | 414%     | 3964758 0.006  |             |                                         | 3523 2080554   | 0.003 |
| Media Type                                     | 0.22~%               | 205             | 025%     | 238204 0,000   |             | 295                                     | 238204         | 0.000 |
| eXtensible Markup Language                     | $0.02\%$             | 32              | 0.02%    |                | 23930 0.000 | 32                                      | 23930          | 0.000 |
| Line-based text data                           | 0.64%                | 855             | 0.64%    | 612733 0,001   |             | 855                                     | 612733         | 0.001 |
| <b>El Portable Network Graphics</b>            | 015%                 | 206             | 016%     | 157140 0.000   |             | 204                                     | 155241         | 0.000 |
| <b>Malformed Packet</b>                        | 0.00%                | $\overline{2}$  | 0.00%    |                | 1899 0.000  | $\overline{2}$                          | 1899           | 0.000 |
| JPEG File Interchange Format                   | $0.41\%$             | 58              | 0.44%    | 417018 0.001   |             | 543                                     | 417018         | 0.001 |
| Compuserve GIF                                 | 0.41%                | 540             | $0.27\%$ | 263257 0.000   |             | 540                                     | 263257         | 0.000 |
| HTML Form URL Encoded                          | 0.01%                | 9               | 0.01%    |                | 9305 0,000  | g                                       | 9305           | 0.000 |
| <b>El JavaScript Object Notation</b>           | 0,13%                | 171             | 011%     | 106493 0,000   |             | 80                                      | 67528          | 0.000 |
| Line-based text data                           | $0.07\%$             | 91              | 0.04%    |                | 38965 0,000 | 91                                      | 38965          | 0.000 |
| Malformed Packet                               | 0.01%                | 13              | 0.01%    |                | 5661 0.000  | 13                                      | 5661           | 0.000 |
| Online Certificate Status Protocol             | 0.06%                | 78              | 0.05%    |                | 49702 0.000 | 78                                      | 49702          | 0.000 |
| MP4 / ISOBMEE file format                      | 0.00%                | 1               | 0.00%    |                | 761 0.000   | 1                                       | 761            | 0.000 |
| Malformed Packet                               | 0.39%                | 518             | 025%     | 238318 0.000   |             | 518                                     | 238318         | 0.000 |
| Data                                           | 212%                 | 2825            | 0.16%    | 155375 0.000   |             | 2825                                    | 155375         | 0.000 |
| <b>El NetBIOS Session Service</b>              | $0.18\%$             | 239             | 0.04%    |                | 40944 0.000 | $^{28}$                                 | 2576           | 0.000 |
| <b>□ SMB (Server Message Block Protocol)</b>   | 0.09%                | 120             | 0.02%    |                | 21344 0.000 | 92                                      | 16312          | 0.000 |
| <b>El SMB Pipe Protocol</b>                    | 0.02~%               | 28              | 0.01%    |                | 5032 0.000  | 0                                       | 0              | 0.000 |
| Microsoft Windows Lanman Remote API Protocol   | $0.02\%$             | 28              | 001%     |                | 5032 0.000  | 28                                      | 5032           | 0.000 |
| SMB2 (Server Message Block Protocol version 2) | 0.07%                | 91              | 0.02%    |                | 17024 0.000 | q1                                      | 17024          | 0.000 |
| WebSocket                                      | 0.01%                | 16              | 0.01%    |                | 8576 0.000  | 16                                      | 8576           | 0.000 |
| <b>El User Datagram Protocol</b>               | 260%                 | 3457            | 0.64%    | 617078 0.001   |             | 0                                       | Ō              | 0.000 |
| Domain Name Service                            | 1.89%                | 2509            | 0.43%    | 411837 0.001   |             | 2509                                    | 411837         | 0.001 |
| <b>Bootstrap Protocol</b>                      | 0.04%                | 53              | 0.02%    |                | 22651 0.000 | 53                                      | 22651          | 0.000 |
| NetBIOS Name Service                           | $0.46\%$             | 608             | 0.06%    |                | 56290 0,000 | 608                                     | 56290          | 0.000 |
| EL NetRIOS Datanram Service                    | nm%                  | an I            | nm %     |                | 7308 A.OOO  | Ň                                       | ň              | nmn   |
|                                                |                      |                 |          |                |             |                                         |                |       |

**Fig. 4.** Hierarchy of protocols

With the help of a packet length filter (Lauching Wireshark  $\rightarrow$ Wireless network connection  $\rightarrow$  Start  $\rightarrow$  Statistics  $\rightarrow$  Packet Lengths) we receive the quantity of packets of various duration, their percentage, range of minimum and maximum values of packets etc.

| Topic / Item             |        |         |      |      |        |        | 4 Count * Average 4 Min val 4 Max val 4 Rate (ms) 4 Percent 4 Burst rate 4 Burst start |          | ∢ |
|--------------------------|--------|---------|------|------|--------|--------|----------------------------------------------------------------------------------------|----------|---|
| <b>El Packet Lengths</b> | 133103 | 1440.11 | 28   | 1514 | 0.0255 | 100%   | 2,7300                                                                                 | 23.835   |   |
| $0 - 19$                 | o.     | ٠       | ٠    | ٠    | 0,0000 | 0,00%  | ×.                                                                                     | ٠        |   |
| 20-39                    | 5      | 28.00   | 28   | 28   | 0,0000 | 0,00%  | 0,0100                                                                                 | 2540,239 |   |
| $40 - 79$                | 57193  | 56,26   | 42   | 79   | 0,0110 | 42.97% | 0,9500                                                                                 | 23,835   |   |
| 80-159                   | 6451   | 100.85  | 80   | 159  | 0.0012 | 4,85%  | 0.6400                                                                                 | 2396.841 |   |
| 160-319                  | 3209   | 244,04  | 160  | 319  | 0,0006 | 2,41%  | 0,3000                                                                                 | 3073,874 |   |
| 320-639                  | 6039   | 489,21  | 320  | 639  | 0,0012 | 4,54%  | 1,2800                                                                                 | 1456,404 |   |
| 640-1279                 | 3747   | 909.02  | 640  | 1279 | 0.0007 | 2.82%  | 1,0900                                                                                 | 1456.725 |   |
| 1280-2559                | 56459  | 1502,49 | 1290 | 1514 | 0,0108 | 42,42% | 2,4000                                                                                 | 2091,430 |   |
| 2560-5119                | Ō.     |         | ٠    | ٠    | 0.0000 | 0,00%  | ä,                                                                                     | ٠        |   |
| 5120-4294967295 0        |        |         |      |      | 0.0000 | 0,00%  | ٠                                                                                      |          |   |
|                          |        |         |      |      |        |        |                                                                                        |          |   |

**Fig. 5** The results of packets filtering by length

The general information about the interseption session, meaning its beginning, end, amount of packets, average transmission speed is displayed in Comments Summary.

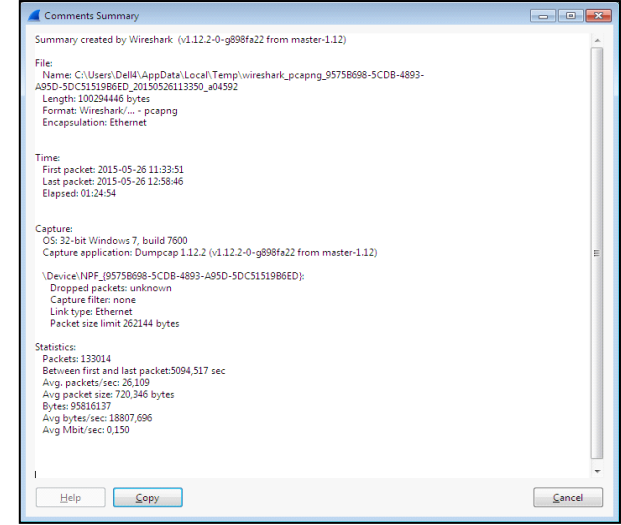

**Fig. 6.** The general information about interception session

Now we consider one more case of traffic interseption in wireless network connection. The results of packets interseption in the wireless network connection are displayed as follows:

| <b>Filter</b><br>Time | <b>O 8 1 1 2 8 8 3 8 4 9 9 7</b><br>Sturce<br>1 0.00000000 193.109.241.17<br>2 0.00049500 193.109.241.17<br>3 0.00067700 192.168.5.108<br>4 0.00432700 193.109.241.17<br>5 0.00477300 193.109.241.17 | å,<br>Detination<br>192.168.5.108<br>192.168.5.108<br>193.109.241.17<br>192.168.5.108 | 圓圓<br>· Eignession<br>Protocol Length Info<br>TCP<br>TCP<br>TCP<br>TCP | $QQQE$ $BE5$ $S$<br><b>O</b> ear | Apply | Save<br>1514 80-50173 [ACK] Sep=1 Ack=1 Win=133 Len=1460<br>1514 80-50173 [ACK] Sep=1461 Ack=1 Win=133 Len=1460 |  |  |  |
|-----------------------|----------------------------------------------------------------------------------------------------|---------------------------------------------------------------------------------------|------------------------------------------------------------------------|----------------------------------|-------|----------------------------------------------------------------------------------------------------|--|--|--|
|                       |                                                                                                    |                                                                                       |                                                                        |                                  |       |                                                                                                    |  |  |  |
|                       |                                                                                                    |                                                                                       |                                                                        |                                  |       |                                                                                                    |  |  |  |
|                       |                                                                                                    |                                                                                       |                                                                        |                                  |       |                                                                                                    |  |  |  |
|                       |                                                                                                    |                                                                                       |                                                                        |                                  |       |                                                                                                    |  |  |  |
|                       |                                                                                                    |                                                                                       |                                                                        |                                  |       |                                                                                                    |  |  |  |
|                       |                                                                                                    |                                                                                       |                                                                        |                                  |       | 54 50173-80 [ACK] Sep=1 Ack=2921 Win=359 Len=0                                                                  |  |  |  |
|                       |                                                                                                    |                                                                                       |                                                                        |                                  |       | 1514 80-50173   ACK] Sep=2921 Ack=1 Win=133 Len=1460                                                            |  |  |  |
|                       |                                                                                                    | 192.168.5.108                                                                         | TCP                                                                    |                                  |       | 1514 80-50173   ACK   Sep=4381 Ack=1 Win=133 Len=1460                                                           |  |  |  |
|                       | 6 0.00493000 192.168.5.108                                                                                                    | 193.109.241.17                                                                        | TCP                                                                    |                                  |       | 54 50173-80 FACKT Sep=1 Ack=5841 Win=347 Len=0                                                                  |  |  |  |
|                       | 7 0.00515400 193.109.241.17                                                                                                    | 192.168.5.108                                                                         | <b>TCP</b>                                                             |                                  |       | 1514 80-50173 FACKT Sep=5841 Ack=1 Win=133 Len=1460                                                             |  |  |  |
|                       | 8 0.00826300 193.109.241.17                                                                                                    | 192.168.5.108                                                                         | <b>TCP</b>                                                             |                                  |       | 1514 80-50173 TACKT Sep=7301 Ack=1 Win=133 Len=1460                                                             |  |  |  |
|                       | 9 0.00849100 192.168.5.108                                                                                                    | 193.109.241.17                                                                        | TCP                                                                    |                                  |       | 54 50173-80 FACKT Sep=1 Ack=8761 Win=336 Len=0                                                                  |  |  |  |
|                       | 10 0.00880200 193.109.241.17<br>11 0.00898700 193.109.241.17                                                                                                    | 192.168.5.108<br>192.168.5.108                                                        | TCP<br>TCP                                                             |                                  |       | 1514 80-50173 [ACK] Sep-8761 Ack=1 Win=133 Len=1460                                                             |  |  |  |
|                       | 12 0.00911100 192.168.5.108                                                                                                    | 193.109.241.17                                                                        |                                                                        |                                  |       | 1514 80-50173 [ACK] Sep-10221 Ack-1 Win-133 Len-1460<br>54 50173-80 [ACK] Sep=1 Ack=11681 Win=325 Len=0         |  |  |  |
|                       | 13 0.01234100 193.109.241.17                                                                                                    | 192.168.5.108                                                                         | TCP<br>TCP                                                             |                                  |       | 1514 80-50173 [ACK] Sep-11681 Ack-1 Win-133 Len-1460                                                            |  |  |  |
|                       | 14 0.01262400 193.109.241.17                                                                                                    | 192.168.5.108                                                                         | TCP                                                                    |                                  |       | 1514 80-50173 [ACK] Sep-13141 Ack-1 Win-133 Len-1460                                                            |  |  |  |
|                       | 15 0.01277100 192.168.5.108                                                                                                    | 193.109.241.17                                                                        | TCP                                                                    |                                  |       | 54 50173-80 [ACK] Sep=1 Ack=14601 Win=313 Len=0                                                                 |  |  |  |
|                       | 16 0.01428100 193.109.241.17                                                                                                    | 192.168.5.108                                                                         | TCP                                                                    |                                  |       | 1514 80-50173 [ACK] Sep=14601 Ack=1 Win=133 Len=1460                                                            |  |  |  |
|                       | 17 0.01428700 193.109.241.17                                                                                                    | 192.168.5.108                                                                         | TCP                                                                    |                                  |       | 1514 80-50173 [ACK] Sep=16061 Ack=1 Win=133 Len=1460                                                            |  |  |  |
|                       | 18 0.01429100 193.109.241.17                                                                                                    | 192.168.5.108                                                                         | TCP                                                                    |                                  |       | 1514 80-50173 [ACK] Sep=17521 Ack=1 Win=133 Len=1460                                                            |  |  |  |
|                       | 19 0.01457800 193.109.241.17                                                                                                    | 192.168.5.108                                                                         | TCP                                                                    |                                  |       | 1514 80-50173 [ACK] Sep=18981 Ack=1 Win=133 Len=1460                                                            |  |  |  |
|                       | 20 0.01470400 192.168.5.108                                                                                                    | 193.109.241.17                                                                        | TCP                                                                    |                                  |       | 54 50173-80 [ACK] Sep=1 Ack=20441 Win=307 Len=0                                                                 |  |  |  |
|                       | 21 0.01748700 193.109.241.17                                                                                                    | 192.168.5.108                                                                         | TCP                                                                    |                                  |       | 1514 80-50173 [ACK] Sep=20441 Ack=1 Win=133 Len=1460                                                            |  |  |  |
|                       | 22 0.01832000 193.109.241.17                                                                                                    | 192.168.5.108                                                                         | TCP                                                                    |                                  |       | 1514 80-50173 [ACK] Sep=21901 Ack=1 Win=133 Len=1460                                                            |  |  |  |
|                       | 23 0.01832400 193.109.241.17                                                                                                    | 192.168.5.108                                                                         | TCP                                                                    |                                  |       | 1514 80-50173 [ACK] Sep=23361 Ack=1 Win=133 Len=1460                                                            |  |  |  |
|                       | 24 0.01852200 192.168.5.108                                                                                                    | 193.109.241.17                                                                        | TCP                                                                    |                                  |       | 54 50173-80 [ACK] Sep=1 Ack=24821 Win=290 Len=0                                                                 |  |  |  |
|                       | 25 0.01983300 193.109.241.17                                                                                                    | 192.168.5.108                                                                         | TCP                                                                    |                                  |       | 1514 80-50173 [ACK] Sep=24821 Ack=1 Win=133 Len=1460                                                            |  |  |  |
|                       | 26 0.01983800 193.109.241.17                                                                                                    | 192.168.5.108                                                                         | TCP                                                                    |                                  |       | 1514 80-50173 [ACK] Sep=26281 Ack=1 Win=133 Len=1460                                                            |  |  |  |
|                       | 27 0.01984100 193.109.241.17                                                                                                    | 192.168.5.108                                                                         | TCP                                                                    |                                  |       | 1514 80-50173 TACKT Sep=27741 Ack=1 Win=133 Len=1460                                                            |  |  |  |
|                       | 28 0.02081100 193.109.241.17                                                                                                    | 192.168.5.108                                                                         | TCP                                                                    |                                  |       | 1514 80-50173 TACKT Sep=29201 Ack=1 Win=133 Len=1460                                                            |  |  |  |
|                       |                                                                                                    |                                                                                       |                                                                        |                                  |       |                                                                                                    |  |  |  |

**Fig. 7.** Intercepted packets

With the help of tool features, it is possible to get the graphical illustration of intersepted traffic for certain timeframe, for instance:

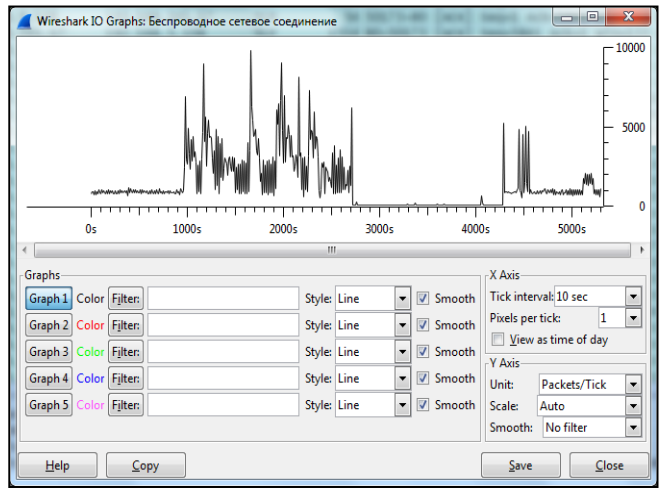

**Fig. 8.** Graphical illustration of intersepted packets

We now analyze the received data with the help of protocols hierarchy statistics.

|                                                             | Display filter: none |                                   |             |                                 |             |              |                                         |       |
|-------------------------------------------------------------|----------------------|-----------------------------------|-------------|---------------------------------|-------------|--------------|-----------------------------------------|-------|
| Protocol<br><b>B</b> Frame                                  | % Packets<br>100.00  | Packets % Bytes<br><b>VULO 11</b> | 100.00%     | <b>Bytes</b><br>810461406 1.351 |             |              | Mbit/s End Packets End Bytes End Mbit/s |       |
| <b>Ethernet</b>                                             | 100.00               | 668911                            | 100.00.96   | 816461406 1351                  |             | $\alpha$     | $\alpha$                                | 0.000 |
| (2) Internet Protocol Version 4                             | 99,817               | 667621                            | QQQQT       |                                 |             | $\alpha$     | $\Omega$                                | 0.000 |
| <b>El Transmission Control Protocol</b>                     |                      | 660225                            | 00:45 %     | 816243666 1,351<br>812003735    | 1.344       |              | 553242 654656267                        | 1.083 |
|                                                             | 96.70%<br>$0.30$ %   |                                   | 0.27%       | 2207444 0.004                   |             | 1557         | 1875148                                 | 0.003 |
| E Hypertext Transfer Protocol                               | $0.01$ %             | 1998<br>40                        | 0.00 %      | 21013                           | 0.000       | 40           | 21013                                   | 0.000 |
| Media Type                                                  |                      |                                   |             |                                 | 0.000       | 34           | 27961                                   |       |
| Compuserve GIF<br><b>Colina Cartificate Status Protocol</b> | $0.01$ %             | 34                                | 0.00.76     | 27961                           |             | s            | 4261                                    | 0.000 |
|                                                             | 0.00%                | $\mathsf{S}$                      | 0.00%       | 4261                            | 0.000       |              |                                         | 0.000 |
| Text item                                                   | $0.00$ %             | $\mathbf{I}$                      | 0.00.76     |                                 | 714 0.000   | <sub>1</sub> | 714                                     | 0.000 |
| eXtensible Markup Language                                  | 0.00%                | 19                                | 0.00%       | 16271                           | 0.000       | 19           | 16271                                   | 0.000 |
| JPEG File Interchange Format                                | $0.04$ %             | 295                               | 0.02%       | 228848                          | 0.000       | 296          | 228848                                  | 0.000 |
| Portable Network Graphics                                   | 0.00%                | 19                                | 0.00%       |                                 | 16030 0.000 | 19           | 16030                                   | 0.000 |
| Line-based text data                                        | $0,00 \approx$       | 1B                                | $0.00 - 26$ |                                 | 11833 0,000 | 1B           | 11833                                   | 0.000 |
| El JavaScript Object Notation                               | 0.00%                | ×.                                | 0.00 %      | 2767                            | 0.000       | $\alpha$     | $\circ$                                 | 0.000 |
| Line-based test data                                        | $0.00 \approx$       | a.                                | 0.00.76     | 2767                            | 0.000       | 4            | 2767                                    | 0.000 |
| Malformed Packet                                            | 0.00%                | s                                 | $0.00\%$    | 2508                            | 0.000       | ×            | <b>2598</b>                             | 0.000 |
| Data                                                        | $0.07 -$             | 452                               | $0.00 - 16$ | 25028                           | B.000       | 452          | 250.28                                  | 0,000 |
| <b>B Secure Sockets Layer</b>                               | 15.07%               | 100826                            | 18.37 %     | 149975350                       | 0.248       |              | 99838 148565879                         | 0.246 |
| (ii) Secure Sockets Layer                                   | 0.15.56              | 974                               | 0.17%       | 1388275 0.002                   |             | ons          | 1179191                                 | 0.002 |
| Malformed Packet                                            | 0.00%                | 6                                 | $0.00 \%$   | 9084                            | 0.000       | 6            | 9084                                    | 0.000 |
| SPDY                                                        | $0.00 \%$            | 14                                | 0.00.76     |                                 | 21196 0.000 | 14           | 21196                                   | 0.000 |
| Ill NetBIOS Session Service                                 | 0.04%                | 238                               | 0.01%       | 40851                           | 0.000       | 28           | 2576                                    | 0.000 |
| El SMB (Server Message Block Protocol)                      | 0.02%                | 119                               | 0.00.76     |                                 | 21251 0.000 | Q1           | 16219                                   | 0.000 |
| El SMB Pipe Protocol                                        | 0.00%                | 28                                | 0.00%       |                                 | 5032 0.000  | $\alpha$     | $\circ$                                 | 0.000 |
| Microsoft Windows Lanman Remote API Protocol                | 0.00%                | 28                                | $0.00 - 5$  |                                 | 5032 0.000  | 28           | 5032                                    | 0.000 |
| SMB2 (Server Message Block Protocol version 2)              | 0.01%                | Q1                                | 0.00%       |                                 | 17024 0.000 | Q1           | 17024                                   | 0.000 |
| Malformed Packet                                            | 0.52.76              | 3469                              | 0.62.76     | 5098795                         | 0,008       | 3469         | 5098795                                 | 0.008 |
| <b>B</b> User Detegram Protocol                             | 1.10%                | 7326                              | 0.52%       | 4232303 0.007                   |             | $\Omega$     | $\Omega$                                | 0.000 |
| <b>Rootstrap Protocol</b>                                   | $0.01$ %             | 42                                | $0.00. \%$  |                                 | 16409 0.000 | 42           | 16409                                   | 0.000 |
| Domain Name Service                                         | 0.13%                | 890                               | 0.01 %      | 104276 0.000                    |             | 890          | 104276                                  | 0.000 |
| NetBIOS Name Service                                        | $0.09\%$             | $\cos$                            | 0.01%       |                                 | 55044 0.000 | 605          | 56044                                   | 0.000 |
| Help                                                        |                      |                                   |             |                                 |             |              |                                         | Close |

**Fig. 9.** Protocol hierarchy

With the help of a packet length filter we receive the quantity of packets of various duration, their percentage, range of minimum and maximum values of packets, etc.

| Topic / Item          | <sup>4</sup> Count |         |        |      | Average 1 Min val 1 Max val 1 Rate (ms) 1 | Percent 4 | Burst rate | <b>Burst start</b> | ٠ |
|-----------------------|--------------------|---------|--------|------|-------------------------------------------|-----------|------------|--------------------|---|
| <b>Packet Lengths</b> | 772723             | 2459,36 | 28     | 1514 | 0,1306                                    | 100%      | 1,3600     | 0,063              |   |
| $0 - 19$              | n                  | ٠       | $\sim$ | ٠    | 0,0000                                    | 0,00%     | ٠          | ٠                  |   |
| $20 - 39$             | 6                  | 28,00   | 28     | 28   | 0,0000                                    | 0,00%     | 0,0100     | 2649,643           |   |
| $40 - 79$             | 130269             | 58.85   | 42     | 79   | 0.0220                                    | 16,86%    | 0.2700     | 5724,836           |   |
| 80-159                | 16723              | 90.48   | 80     | 159  | 0.0028                                    | 2.16%     | 0,0800     | 424,379            |   |
| 160-319               | 1635               | 224,17  | 160    | 319  | 0,0003                                    | 0,21%     | 0,1500     | 1131,822           |   |
| 320-639               | 2468               | 534,80  | 320    | 639  | 0,0004                                    | 0,32%     | 0,0400     | 5688,555           |   |
| 640-1279              | 2009               | 853,33  | 640    | 1278 | 0,0003                                    | 0.26%     | 0,0200     | 5838,118           |   |
| 1280-2559             | 619613             | 1513,24 | 1280   | 1514 | 0,1047                                    | 80,19%    | 1,2400     | 0,063              |   |
| 2560-5119             | $\Omega$           | i.      | ٠      | ٠    | 0.0000                                    | 0.00%     | ٠          | ÷                  |   |
| 5120-4294967295 0     |                    |         | $\sim$ | ٠    | 0.0000                                    | 0,00%     | $\sim$     | à.                 |   |
|                       |                    |         |        |      |                                           |           |            |                    |   |

**Fig. 10.** The results of packets filtering by length

The general information about the interseption session, meaning its beginning, end, amount of packets, average transmission speed is displayed in Comments Summary.

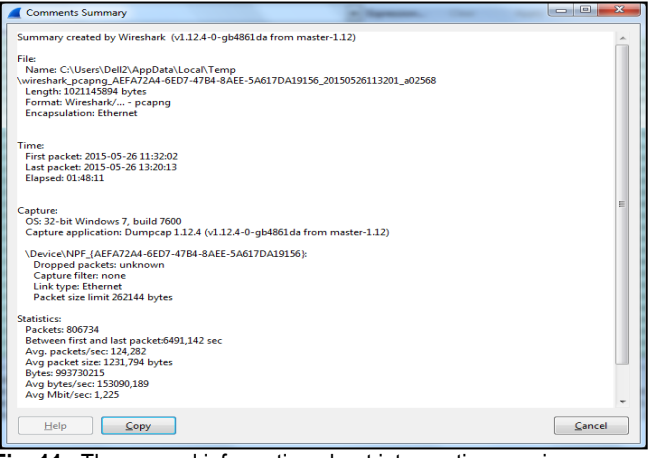

**Fig. 11.** The general information about interception session

In addition, it is possible to get the quantity of HTTP and IP protocol types, if necessary. It should be done as follows: Lauching Wireshark -> Wireless network connection -> Start -> Statistics -> HTTP -> Packet Counter or Lauching Wireshark -> WWireless network nonnection -> Start -> Statistics -> IP Statistics -> IP Protocol Types accordingly.

| Topic / Item                 |       |  | Count * Average * Min val * Max val * Rate (ms) * Percent * Burst rate * Burst start |        |        |          |  |
|------------------------------|-------|--|--------------------------------------------------------------------------------------|--------|--------|----------|--|
| <b>El Total HTTP Packets</b> | 70209 |  | 0.0104                                                                               | 100%   | 0.7500 | 594.267  |  |
| Other HTTP Packets           | 68564 |  | 0.0102                                                                               | 97.66% | 0.7500 | 594,267  |  |
| E HTTP Request Packets 1157  |       |  | 0.0002                                                                               | 1.65%  | 0.0900 | 2573.705 |  |
| E HTTP Response Packets 488  |       |  | 0.0001                                                                               | 0.70%  | 0.0700 | 4540.778 |  |

**Fig. 12.** Quantity of HTTP packets

| Topic / Item        |      | 4 Count ▼ Average 4 Min val 4 Max val 4 Rate (ms) 4 Percent 4 Burst rate 4 Burst start 4 |        |        |        |       |
|---------------------|------|------------------------------------------------------------------------------------------|--------|--------|--------|-------|
| □ IP Protocol Types | 2850 |                                                                                          | 1,0339 | 100%   | 1,1600 | 1,475 |
| <b>UDP</b>          | 2805 |                                                                                          | 1.0176 | 98,42% | 1.1400 | 1,475 |
| <b>TCP</b>          | 37   |                                                                                          | 0.0134 | 1.30%  | 0.0800 | 0,962 |
| <b>NONE</b>         | 8    |                                                                                          | 0.0029 | 0.28%  | 0.0200 | 0.297 |
|                     |      |                                                                                          |        |        |        |       |

**Fig. 13.** IP Protocol Types

With the help of network interface, we now chosing the connection in a local network and performing the packet interseption in real time mode. This action includes following steps: Launching Wireshark -> Local network connection -> Start. Illustration of intersepted packets:

| Editori:                                                                                          |                                     |                     | Expression<br><b>INCOMME</b><br>Airely<br>Save                                                                                           |  |
|---------------------------------------------------------------------------------------------------|-------------------------------------|---------------------|----------------------------------------------------------------------------------------------------|--|
| Time<br>Source                                                                                    | <b>Ordination</b>                   |                     | Probacol Length, Jola.                                                                                                    |  |
| 507246 1990, 19301 (1525 64115 70                                                                 | <b>SVITA</b>                        | <b>STR</b>          | Al cost, soot - 12544-237-00-14-17145-41-40 cost - 0 euro - 0:8039                                                                       |  |
| 607287 1960; 19307 Claco 48 (11/20                                                                | PVST4                               | STE                 | 84 Conf. ecot = 1278A/IL/DOILe/F/141/dli40 Cout = 0 Port = 0x8020                                                                        |  |
| 807248 1960, 48603 178, 54, 81, 162<br>807249 1960.56732 Compalin.98:9e:09                        | 239.255.255.250                     | <b>SSDP</b><br>ARP. | 319 NOTIFY = HTTP/1.1<br>60 who has 176, 100, 24, 17 Tell 176, 100, 25, 103                                                              |  |
| 807250 1960, 57502 178, 54, 56, 35                                                                | <b>Broadcast</b><br>239.192.152.143 | <b>LICIP</b>        | 161 Source port: 6771 Destination port: 6771                                                                                             |  |
| 807251 1960, 78394 Cisco 41:d3:40                                                                 | Howlettp 75:09:ee                   | ARP                 | 60 who has 176,100.26.53? Tell 176,100.24.1                                                                                              |  |
| 807252 1960, 84633 178, 54, 19, 137                                                               | 239.255.255.250                     | ssoe                | 334 NOTIFY * HTTP/1.1                                                                                                    |  |
| 807253 1961.03167 176.100.25.197                                                                  | 176.100.27.255                      | <b>NEA/C</b>        | 92 Name query NB <bb>&lt;90&gt;<bb>&lt;98&gt;<ba><b0><bf><bf><ba>&lt;10&gt;</ba></bf></bf></b0></ba></bb></bb>                           |  |
| 802258194100049119410089219                                                                       | 176-100-24-27                       | <b>TCM</b>          | 60 443-50167 [FIN, ACK] Sep-2395 Ack-2894 Win-35200 Len-D                                                                                |  |
| 807255 1961, 10499 176, 100, 24, 27                                                               | 194.0.89.11                         | TCP.                | 54 50167-441 FACKT Sep+2894 Ack+2196 win+65516 Len+0                                                                                     |  |
| 807256 1961; 30719 194; 0; 89/13.                                                                 | 176.100.24.27                       | TCP                 | 601443-501661TFTN: NCK315eo-16541Ack=19091WTn=330241LWn=0                                                                                |  |
| 807257 1961, 30726 176, 100, 24, 27                                                               | 194.0.89.11                         | TCP                 | 54 50168-443 [ACK] Sep+1909 Ack+1655 win+65536 Len=0                                                                                     |  |
| 807258 \$361, 36305 D-L FAL 00100100                                                              | Spanning-tree-char-ste              |                     | 60 RST, RING - 32768/070011011115165187/22 Cost - 20000 Port - Substit                                                                   |  |
| 807259 1961, 57600 178, 54, 51, 116                                                               | 219.192.152.141                     | <b>GOP</b>          | 161 Source port: 6771 Destination port: 6771                                                                                             |  |
| 807260 1961 - 59711 176 - 100 - 24 - 23                                                           | 64, 233, 364, 388                   | TOP                 | 55 TCP Keep-Alive] 49264-5228 [ACK] Sep-\$1 Ack-\$1 Win-254 Len-1                                                                        |  |
| <b>AODARA INGLES DESSIGNED DE CAMBRID</b>                                                         | 176, 1607 81777                     | $\overline{1}$      | 66 TOP Keep-Alive ACK] 5228-49264 TACK1 Sep-S1 Ark-S2 win-161 Len-O SEC-S1 SEC-S2                                                        |  |
| 807262 1961, 65402 178, 54, 52, 224                                                               | 239.192.152.143                     | <b>LICAP</b>        | 161 Source port: 6771 Destination port: 6771                                                                                             |  |
| 807263 1961.65402 178.54.52.224                                                                   | 219.192.152.141                     | <b>UDP</b>          | 161 Source port: 6771 Destination port: 6771                                                                                             |  |
| 807264 1961, 78110 176, 100, 25, 197                                                              | 176.100.27.255                      | <b>NEWS</b>         | 92 Name duery NB <bb>&lt;90&gt;<bb>&lt;98&gt;<bb><bd+<bf><be><ic></ic></be></bd+<bf></bb></bb></bb>                                      |  |
| 807265 1961, 85206 173, 194, 48, 245                                                              | 176.100/24.27                       | TCP.                | 60'443-50169 [FIN, ACC] 560-1652 Atk=1927 Win=32592 Lan=0                                                                                |  |
| 807266 1961, 85214 176, 100, 24, 27                                                               | 173.194.48.245                      | TCP.                | 54 50169-443 [ACK] 5eo-1927 Ack-1653 win-64240 Len-0                                                                                     |  |
| 807267 1961.85506 173.194.48.245                                                                  | 176.100.24.27                       | <b>TCP</b>          | 60 443-50170 [FIN. ace] 5ep=1654 Ack=1928 win=12640 Lan=0                                                                                |  |
| 807268 1961, 85513 176, 100, 24, 27                                                               | 173.194.48.245                      | TCP                 | 54 50170-443 [ACK] 5ep-1929 Ack-1655 Win-64240 Len-0                                                                                     |  |
| 807269 1961.85606 176.100.0.63                                                                    | 239.192.152.143                     | <b>UDP</b>          | 178 Source port: 6771 Destination port: 6771                                                                                             |  |
| 807270 1962, 31405 178, 54, 57, 164                                                               | 239.255.67.250                      | <b>UDP</b>          | 268 Source port: 51243 Destination port: 16680                                                                                           |  |
| 802271 1962 20217 Fixe 86:15-70                                                                   | PVST+                               | 376                 | ad corf, most = 12768/21/00:14:f7:81:41-41:40 Cost = 0 Port = 0x8029                                                                     |  |
| 807272 3942, 19275 Clara 49:15:70                                                                 | PVSTA                               | STP                 | 64 Corf., Noor = 32768/35/B0:10:f7:41:18:40, Cost = 0, Port = 0x8029                                                                     |  |
| 102221 1952, \$1206 176, 100237, 192                                                              | 176, 100, 77, 333                   | <b>TEST</b>         | 92 Name Guery NB <rr><wd+rr><we+rr>+RD++RF&gt;<rr>+EC+</rr></we+rr></wd+rr></rr>                                                         |  |
| = Frame 807271: 92 bytes on wire (716 bits), 92 bytes captured (716 bits) on interface 0          |                                     |                     |                                                                                                    |  |
| @ Sthernet II. Src: Hewlett-.6e:5c:67 (64:31:50:6e:5c:67), Ost: Broadcast (ff:ff:ff:ff:ff:ff)     |                                     |                     |                                                                                                    |  |
|                                                                                                   |                                     |                     | = Internet Protocol version 4, Src: 176.100.25.197 (176.100.25.197), Dst: 176.100.27.255 (176.100.27.255)                                |  |
| 0000<br>99.99.99.99<br>11<br>5.0<br>44<br>64                                                      | 08 00 45 00<br>50 67                |                     | $$ di Prig.,E.                                                                                                    |  |
| 00 4e 50 aa 00 00 80 11<br>0010                                                                   | 53 68 bo 64 19 c5 bo 64             |                     | $-38 56$                                                                                                    |  |
| 0020<br>1b ff 00 89 00 89 00 3a                                                                   | 13 5a ca e9 01 10 00 01             |                     | ; .E                                                                                                    |  |
| 00 00 00 00 00 00 20 49<br>0030                                                                   | 49 43 41 49 49 43 49 49             |                     | I I3AII3II                                                                                                    |  |
| 4b 49 41 41 4e 49 50 49 4b 41 41 41 41 41 41 41<br>0040<br>An Ab FR FR EL FR ER AR<br><b>OOEA</b> | nn. 30. nn. ni                      | AF AF ABM           | KTACNIPI KCACACAC                                                                                                    |  |
|                                                                                                   |                                     |                     | ST File 'C/User/JEEA-1\AppData' Local: Tem., Packets 807273 - Displayed: 807273 (300.0%) - Dropped: 2812 (0.3%)<br><b>Roofin Default</b> |  |

**Fig. 14.** Intersepted packets

With the use of graphic interface (Launching Wireshark -> Local network connection -> Start -> Statistics -> IO Graph), we can observe the graphical illustration of interepted traffic.

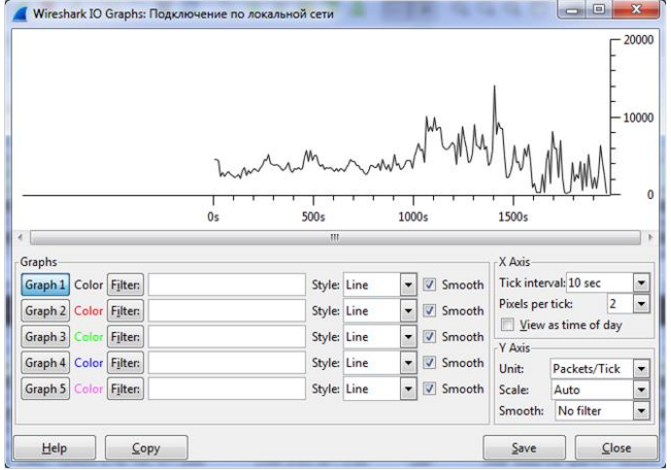

**Fig. 15.** Graphic illustration of intersepted traffic

With the help of a packet length filter, we receive the quantity of packets of various duration, their percentage, range of minimum and maximum values of packets, etc.

| Topic / Item      |              |         |      |          | 4 Count * Average 4 Min val 4 Max val 4 Rate (ms) 4 Percent 4 Burst rate 4 |          |                          | <b>Burst start</b> | ٠ |
|-------------------|--------------|---------|------|----------|----------------------------------------------------------------------------|----------|--------------------------|--------------------|---|
| Packet Lengths    | 807273       | 2476,08 | 42   | 1826     | 0,4113                                                                     | 100%     | 16,1500                  | 1085,590           |   |
| $0 - 19$          | $\pmb{0}$    | ۰       | ٠    | ٠        | 0,0000                                                                     | 0,00%    | ٠                        | ۰                  |   |
| $20 - 39$         | $\mathbf{0}$ | ×.      | ×    | $\alpha$ | 0,0000                                                                     | 0,00%    | ×                        | $\alpha$           |   |
| $40 - 79$         | 58874        | 59.05   | 42   | 79       | 0,0300                                                                     | 7,29%    | 5,8700                   | 1221,585           |   |
| 80-159            | 14968        | 103,68  | 80   | 159      | 0,0076                                                                     | 1,85%    | 3,8200                   | 1933,971           |   |
| 160-319           | 11137        | 213,01  | 160  | 319      | 0,0057                                                                     | 1,38%    | 0,4000                   | 1625,643           |   |
| 320-639           | 4652         | 407,05  | 320  | 638      | 0,0024                                                                     | 0,58%    | 2,3300                   | 287,865            |   |
| 640-1279          | 1734         | 977,59  | 641  | 1278     | 0,0009                                                                     | 0,21%    | 0,3000                   | 1589,815           |   |
| 1280-2559         | 715908       | 1380.69 | 1280 | 1826     | 0,3648                                                                     | 88,68%   | 8,5800                   | 1100,680           |   |
| 2560-5119         | $\theta$     | ۰       | ۰    | ÷.       | 0,0000                                                                     | 0,00%    | ÷                        | ÷                  |   |
| 5120-4294967295 0 |              | ٠       | v    | ÷.       | 0,0000                                                                     | $0.00\%$ | $\overline{\phantom{a}}$ | V,                 |   |
|                   |              |         |      |          |                                                                            |          |                          |                    |   |
|                   |              |         |      |          |                                                                            |          |                          |                    |   |

**Fig. 16.** The results of packets filtering by length

There is a possibility of percentage analysis of different protocols after the data alanysis. To access the protocols hierarchy statistics following steps are needed: Launching Wireshark -> Local network connection -> Start -> Statistics -> Protocol Hierarchy.

|                                              | Display filter: none            |                   |                                      |             |                     |                                         |              |
|----------------------------------------------|---------------------------------|-------------------|--------------------------------------|-------------|---------------------|-----------------------------------------|--------------|
| Pentocol                                     | % Packets Packets % Bytes Bytes |                   |                                      |             |                     | Mbit/s End Packets End Bytes End Mbit/s |              |
| <b>E</b> Frame                               | 100.00 %                        |                   | 807273 100.00 % 999437614 4.074      |             |                     |                                         | 0,000        |
| E Ethernet                                   | 100.00                          |                   | 807273 100000 999437614 4.074        |             | $\ddot{\mathbf{0}}$ | $\ddot{\phantom{0}}$                    | 0.000        |
| (ii) Internet Protocol Version 4             | <b>98.80 %</b>                  | 797588 20014      | 998823463 4.072                      |             | o                   | $\alpha$                                | 0.000        |
| <b>El User Datagram Protocol</b>             |                                 |                   | Total 6. 613578 0016 799666805 3.260 |             | $\overline{2}$      | 120                                     | 0,000        |
| ■ ISO/IFC 13818-1                            | $7206 - 5$                      | \$81713 FOICER    | 780066254 3.220                      |             | ō                   | $\alpha$                                | 0.000        |
| E MPEG2 Program Association Table            | 0.44%                           | 3582 0.49%        | 4864356 0.020                        |             | $\sim$              | $\alpha$                                | 0.000        |
| El Text item                                 | 0.44%                           | 3582 0.49 %       | 4864356 0.020                        |             | $\alpha$            | $\ddot{\rm{o}}$                         | 0.000        |
| E ISO/IEC 13818-1                            | $0.44$ %                        | 3582 0,49 %       | 4864356 0.020                        |             | $\alpha$            | $\ddot{\phantom{a}}$                    | 0.000        |
| B ISO/IEC 13818-1                            | 0.42%                           | 3357 0,46 %       | 4558806 0.019                        |             | $\alpha$            | $\ddot{\rm{o}}$                         | 0.000        |
| FL NO/BC 13818-1                             | 0.41%                           | 3307 0.45%        | 4490906 0.018                        |             | $\alpha$            | $\alpha$                                | 0.000        |
| F NO/FC 13818-1                              | 0.40%                           | 3261 0.44 %       | 4428438 0.018                        |             | ô                   | $\alpha$                                | 0.000        |
| □ ISO/IEC 13818-1                            | 0.40%                           | 3219 0.44 %       | 4371402 0.018                        |             | $\alpha$            | $\alpha$                                | 0.000        |
| □ ISO/IEC 13818-1                            | $0.39\%$                        | 3179 0.43%        | 4317082 0.018                        |             | 3132                | 4253256                                 | 0.017        |
| B MPEG2 Program Map Table                    | $0.00\%$                        | 39 0.01 %         |                                      | 52962 0,000 | $^{\circ}$          | $\alpha$                                | 0.000        |
| Text item                                    | 0.00%                           | 39 0.01 %         |                                      | 52962 0.000 | 39                  | 52962                                   | 0.000        |
| <b>B</b> Text item                           | $0.00 \%$                       | 8000%             |                                      | 10864 0.000 | ň.                  | $\alpha$                                | 0.000        |
| Packetized Elementary Stream                 | $0.00$ %                        | 80005             |                                      | 10864 0.000 | o                   | $\circ$                                 | 0.000        |
| Moving Picture Experts Group Audio           | 0.00%                           | 8000%             |                                      | 10864 0.000 | g.                  | 10864                                   | 0,000        |
| E MPEG2 Program Map Table                    | 0.00%                           | $25\sqrt{0.00\%}$ |                                      | 33950 0,000 | ö                   | ö                                       | 0,000        |
| ⊟ Text item                                  | $0.00\%$                        | 25 0.00 %         |                                      | 33950 0.000 | o                   | $^{\circ}$                              | 0.000        |
| ISO/IEC 13818-1                              | $0.00\%$                        | 25 0.00 %         |                                      | 33950 0.000 | 25                  | 33950                                   | 0.000        |
| E Text item                                  | $0.00\%$                        | 15 0.00 %         |                                      | 20370 0,000 | $\alpha$            | $\alpha$                                | 0.000        |
| <b>El Packetized Elementary Stream</b>       | $0.00\%$                        | 15 0,00 %         |                                      | 20370 0.000 | $\Omega$            | $\alpha$                                | 0.000        |
| <b>El Moving Picture Experts Group Audio</b> | 0.00%                           | 15 0.00 %         |                                      | 20370 0.000 | $\Omega$            | $\alpha$                                | 0.000        |
| ISO/IEC 13818-1                              | $0.00\%$                        | $15000$ %         |                                      | 20370 0.000 | 15                  | 20370                                   | 0.000        |
| <b>CLARKER Business Advertising</b>          | AM #                            | $u$ Fanse         |                                      | ACLES CEASE |                     |                                         | <b>A Ann</b> |
| Help                                         |                                 |                   |                                      |             |                     |                                         | Close        |

**Fig. 17.** Protocol hierarchy

In addition, it is possible to get the quantity of HTTP and IP protocol types, if necessary. It should be done as follows: Lauching Wireshark -> Wireless network connection -> Start -> Statistics -> HTTP -> Packet Counter or Lauching Wireshark -> WWireless network nonnection -> Start -> Statistics -> IP Statistics -> IP Protocol Types accordingly.

| Topic / Item               |        | 4 Count * Average 4 Min val 4 Max val 4 Rate (ms) 4 Percent 4 Burst rate 4 Burst start 4 |  |        |        |         |          |  |
|----------------------------|--------|------------------------------------------------------------------------------------------|--|--------|--------|---------|----------|--|
| <b>E</b> IP Protocol Types | 797599 |                                                                                          |  | 0,4064 | 100%   | 16,1200 | 1085,590 |  |
| <b>UDP</b>                 | 613600 |                                                                                          |  | 0,3127 | 76,93% | 6,4500  | 906,206  |  |
| <b>TCP</b>                 | 181901 |                                                                                          |  | 0.0927 | 22.81% | 15,4700 | 1085,585 |  |
| <b>NONE</b>                | 2098   |                                                                                          |  | 0,0011 | 0.26%  | 0.1000  | 1087,432 |  |

**Fig. 18.** Quantity of HTTP packets

| Topic / Item                 |         |  |        |        | 4 Count * Average 4 Min val 4 Max val 4 Rate (ms) 4 Percent 4 Burst rate 4 Burst start |          |  |
|------------------------------|---------|--|--------|--------|----------------------------------------------------------------------------------------|----------|--|
| F Total HTTP Packets         | 2329    |  | 0,0012 | 100%   | 0,3000                                                                                 | 373,796  |  |
| E HTTP Request Packets 2270  |         |  | 0.0012 | 97,47% | 0,2200                                                                                 | 1607,900 |  |
| (E) HTTP Response Packets 59 |         |  | 0.0000 | 2,53%  | 0.1500                                                                                 | 373,803  |  |
| Other HTTP Packets           | $\circ$ |  | 0.0000 | 0.00%  | $\mathcal{L}^{\text{max}}$                                                             | ×        |  |

**Fig. 19.** IP Protocol Types

The general information about the interseption session, meaning its beginning, end, amount of packets, average transmission speed is displayed in Comments Summary.

| <b>Comments Summary</b><br>-<br>___                                                                                                    | $= 0$<br>$\mathbf{x}$ |  |
|----------------------------------------------------------------------------------------------------|-----------------------|--|
| Summary created by Wireshark (v1.12.5-0-q5819e5b from master-1.12)                                                                                                    |                       |  |
| File:<br>Name: C:\Users\2EEA~1\AppData\Local\Temp\wireshark_pcapng_F1734073-08F3-4A25-<br>BECC-8C8F95E01BFA 20150528111156 a03932<br>Length: 1026837712 bytes<br>Format: Wireshark/ - pcapng<br><b>Encapsulation: Ethernet</b> |                       |  |
| <b>Time:</b><br>First packet: 2015-05-28 11:11:56<br>Last packet: 2015-05-28 11:44:39<br>Elapsed: 00:32:42                                                                                                    |                       |  |
| Capture:<br>OS: 32-bit Windows 7 Service Pack 1, build 7601<br>Capture application: Dumpcap 1.12.5 (v1.12.5-0-q5819e5b from master-1.12)                                                                                       | Ξ                     |  |
| \Device\NPF {F1734073-08F3-4A25-BECC-8C8F95E01BFA};<br>Dropped packets: 2412 (0,299%)<br>Capture filter: none<br>Link type: Ethernet<br>Packet size limit 262144 bytes                                                         |                       |  |
| <b>Statistics:</b><br>Packets: 807273<br>Between first and last packet:1962,532 sec<br>Avg. packets/sec: 411,343<br>Avg packet size: 1238,042 bytes<br>Bytes: 999437614<br>Avg bytes/sec: 509259,254<br>Avq Mbit/sec: 4,074    |                       |  |
| Help<br>Copy                                                                                                    | Cancel                |  |

**Fig. 20.** General information about the interseption seanse

We now compare the quantity of intercepted packets for considered cases and performing the graphical illustration.

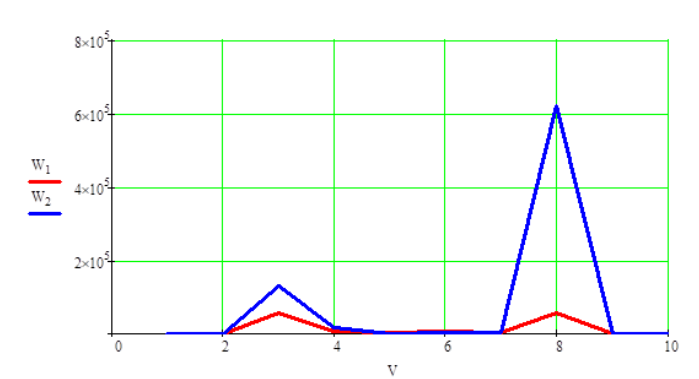

**Fig. 21.** Compairing the results of filtering packets by length

We now check if the experimentally received flow is self-similar. The Dispersion – time interdependence for the intercepted traffic:

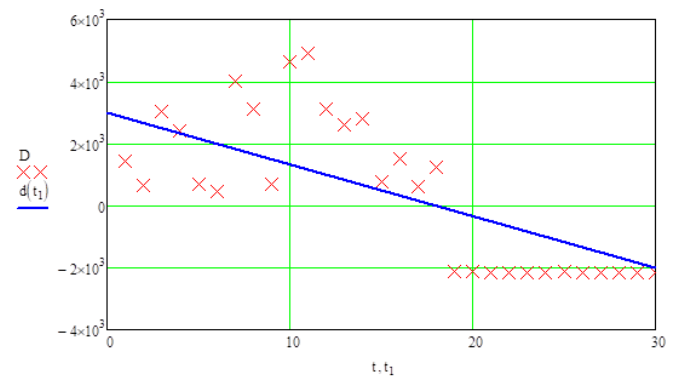

**Fig. 22.** Dispersion – time interdependence for the intercepted traffic

The reseived slope of line equals . With the help of it we can calculate the self-similarity coefficient  $H = 1 - |\beta|$ . The resulting

scope of line equals 0,1687. It means that the value of Herst parameter is 0,8313, which is equal to value of Herst parameter for the self-similar traffic ( $0.5 < H < 1$ ).

### **Conclusions**

Traditionally, the self-similarity in the stochastic process is identified by calculation of the Herst (H) parameter value. The fact, that  $0.5 < H < 1$ , meaning that Herst parameter is different of

0.5, is an enough reason to state that the process is self-similar. Not to mention, that the value of a Herst parameter which is close to one, may mean that the process is determined, not random: for a gange of strictly-determined processes, structure is strictly repeated on any scale, which leads to "one" value of Herst parameter. Based on the results, that were received from the experimental research of network perfomance, dispersion – time interdependence for the intercepted traffic and the slope of line  $\beta$ , we may conclude that the

observed traffic in real-time mode is self-similar by its nature. The results of this paper may be used for the further investigation of network traffic and work on the existing models of network traffic. Furthermore, the adequacy of the description of real is achieved by complexifying the models, combining several models and integration of new parameters. Accordingly, for more complex models, there are higher computing abilities needed or longer time for the generation of traffic realization.

#### **References**

- 1. *О. Sheluhin.* Multifractals. Infocommunicational applications, М.: Hotline-Telecom, 2011, 576 p.
- 2. *А. Melikov, L. Ponomarenko, V. Paladuk.* Teletraffic: Models, methods, optimization, K.: IPK «Polytechnica», 2007,256 p.
- 3. *О. Sheluhin, А Tenyakshev, А. Osin.* Modeling of information systems. Study guide, М.: Radiotechnica, 2005, 368 p.
- 4. *А. Privalov, М. Bayeva.* Modeling of self-simirlar traffic// News from the Samara science centre of Russian science academy, P. 1041-1046.
- 5. *А. Kostromitskyi.* Approaches to self-similar traffic modeling // Eastern-Europe journal of modern technologies, 2010, 4/7 (46), С. 46-49.
- 6. *R. Shyhaliyev.* Аnalysis and classification of network traffic in computer networks // Information technologies problems, 2010. – №2, С. 15-23.
- 7. *Е. Dobrovolskyi, О. Nechyporuk.* Мodeling of the network traffic with the use of context methods // Science works ONAZ named after. О. S. Popov, 2005, №1, P. 24-32.
- 8. *І. Matychyn, V. Onyshchevko.* Мodeling and analysis of telecommunication systems and networks traffic // Visnyk DUIKT, 2013, №4, P. 20-27.
- 9. *N. Trenogyn, D. Е. Sokolov.* Fractal features of network traffic in a client-server information system // Vestnyk NII SYVPT, P. 163-172.
- 10. *A. Kostromitsky* Network traffic analysis and monitoring tool review, Access mode:<http://pi.314159.ru/volotka/volotka1.htm>
- 11. *Y. Semenov* Network modeling, Access mode: <http://citforum.ck.ua/nets/semenov/4/45/modl4517.shtml>

#### **Authors**

DSc, PhD, docent **Marek Aleksander** - Institute of Technology, State University of Applied Sciences in Nowy Sącz, e-mail: aleksandermarek4@gmail.com

PhD Associate Professor **Roman Odarchenko** - Academic Dept of Telecommunication Systems, National Aviation University (Kyiv, Ukraine)

DSc, Associate Professor **Sergiy Gnatyuk** - Academic Dept of IT-Security, National Aviation University (Kyiv, Ukraine)

Mr. **Tadeusz Kantor** - Institute of Technology State University of Applied Sciences in Nowy Sącz